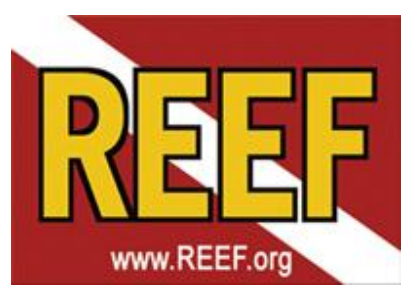

## **Digging Into Data Cheat Sheet**

*Fishinar 11/2/2016, Janna Nichols and Ellie Splain – Instructors* Questions? Feel free to contact [janna@REEF.org](mailto:janna@REEF.org)

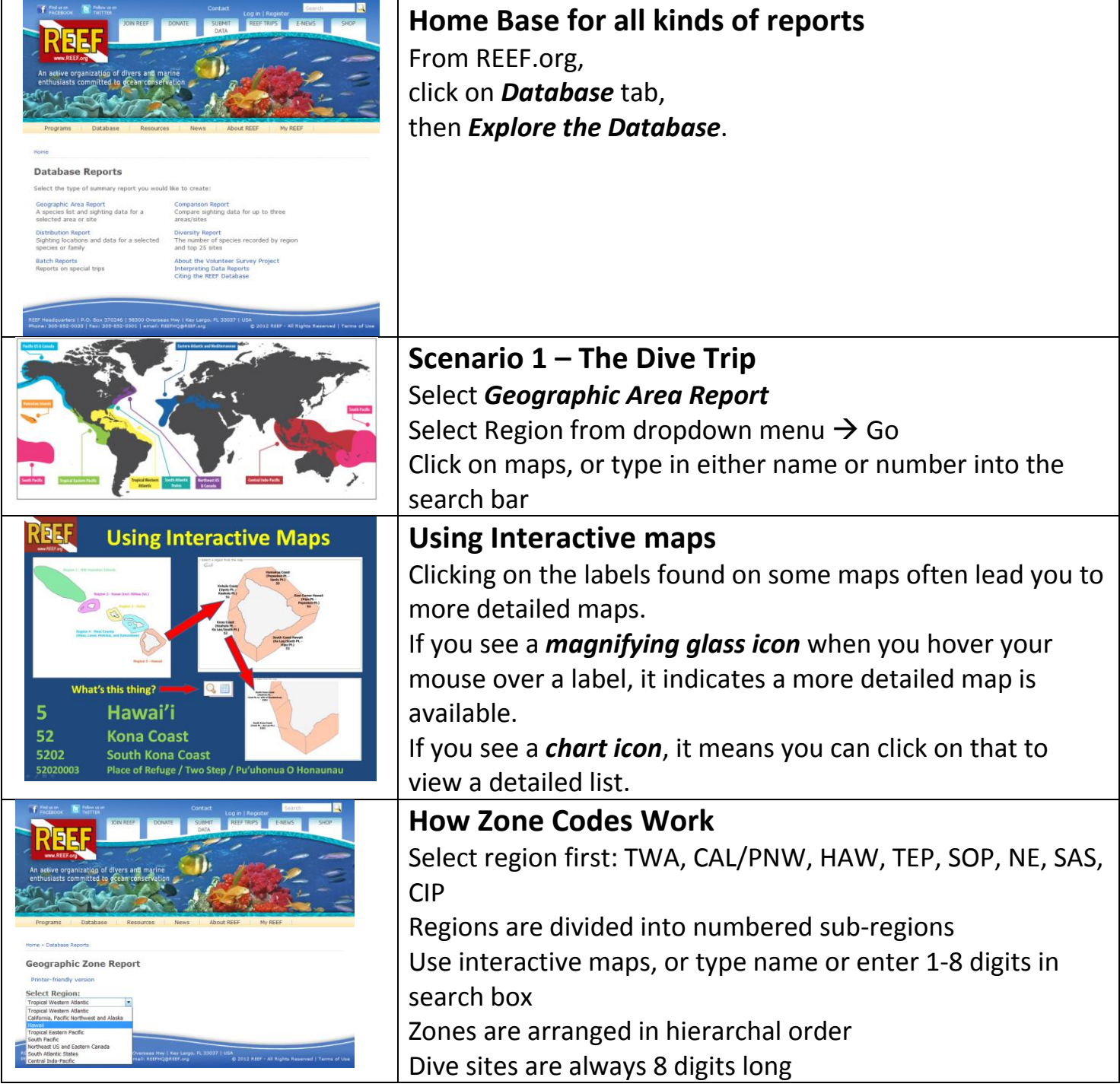

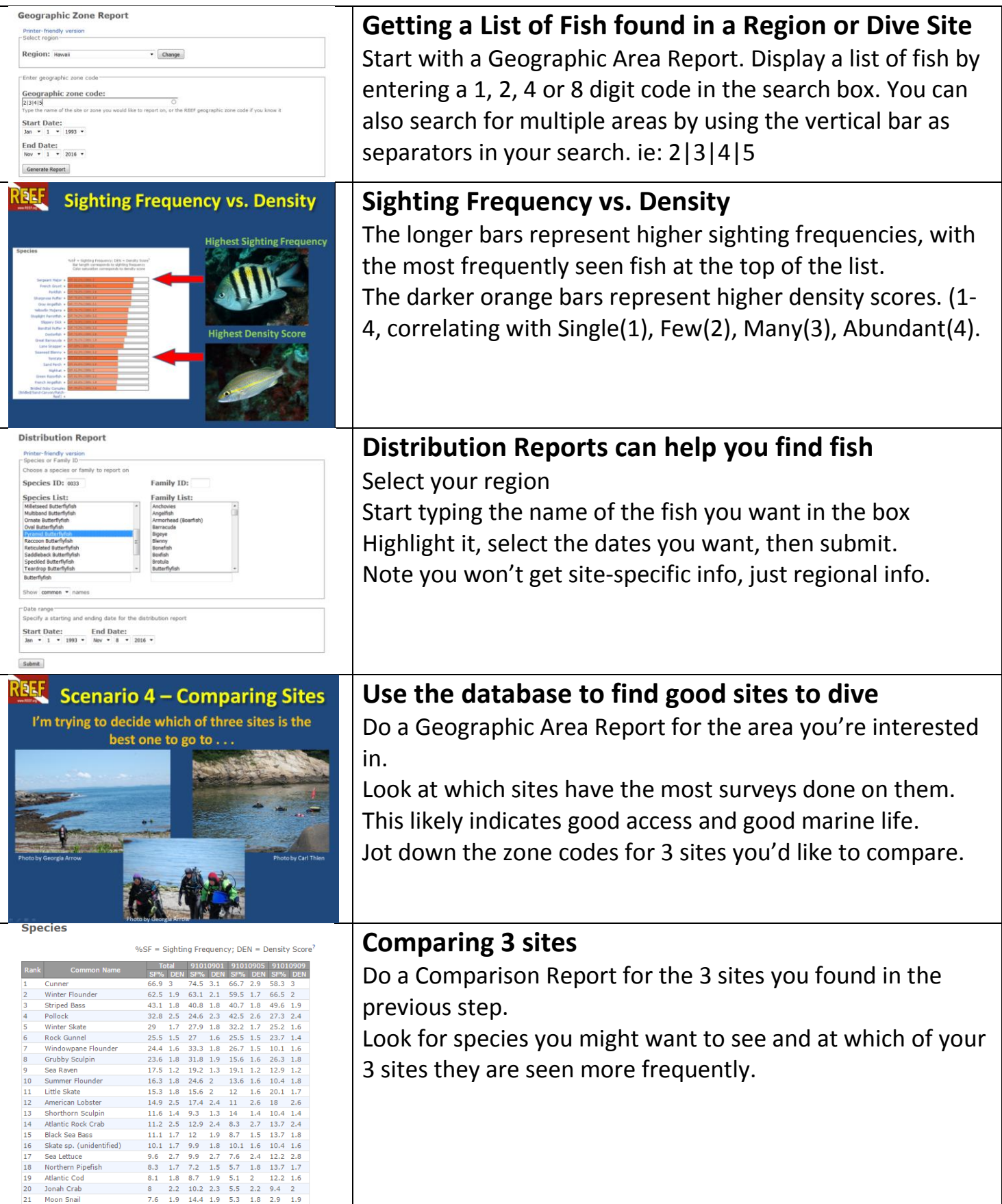

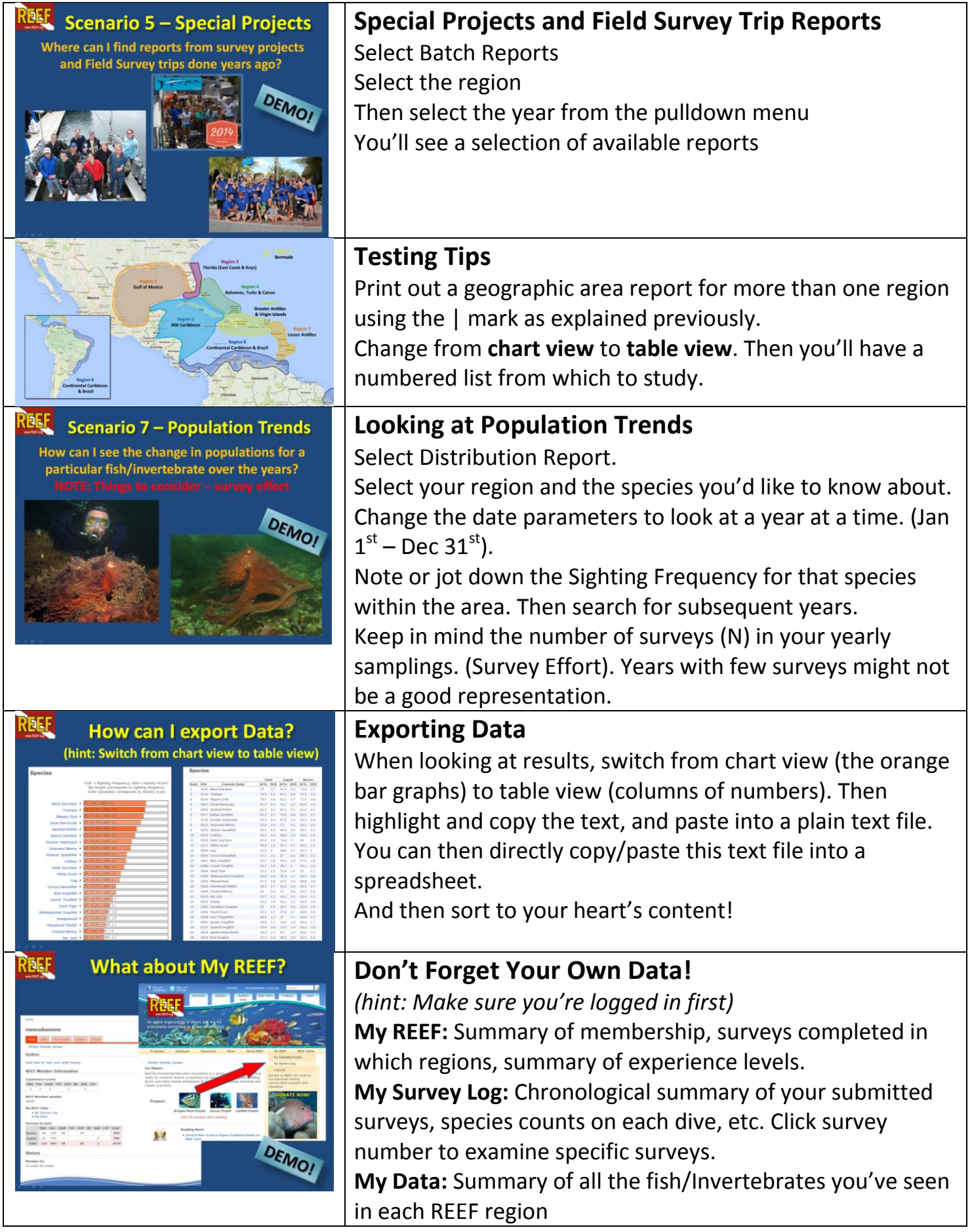